$2010$   $12$ PDF and the set of the set of the set of the set of the set of the set of the set of the set of the set of the https://www.100test.com/kao\_ti2020/647/2021\_2022\_2010\_E5\_B9\_ B412\_E6\_c33\_647675.htm 2010 12 2010 10 19 2010 10 31 2010 12 4 12010 11 29 2010 12 3  $\sim$  300  $\sim$  300  $\sim$  #f70909> 2010 10 19 2010 10 31 2010 10 19 2010 年10月31日结束(邮局汇款截止时间以邮戳为准)。 二、考 #f70909>2010 12 4 2010 12 5 #f70909> 2010 11 29  $--2010$   $12$  3  $(1)$  $(2)$  $\sim$  2  $(1)$   $(2)$ 程 Ⅰ.个人报名 具体请参见:个人邮局汇款操作流程 个人在线  $\mathcal{L}_{\mathcal{M}}$  . Let  $\mathcal{L}_{\mathcal{M}}$  . Let  $\mathcal{L}_{\mathcal{M}}$  . Let  $\mathcal{L}_{\mathcal{M}}$  . Let  $\mathcal{L}_{\mathcal{M}}$  $1$  $\sim$  2

10 31

100040

021-61651128

## $70<sub>70</sub>$

 $3<sub>3</sub>$ 

 $4$ 

 $R$ 

 $4$ 

1114200102

 $5<sub>3</sub>$ 021-61651128 1 款汇到考试机构ATA公司的考试报名缴款专用客户号(邮编 100040 ATA 111420010

 $6$ 

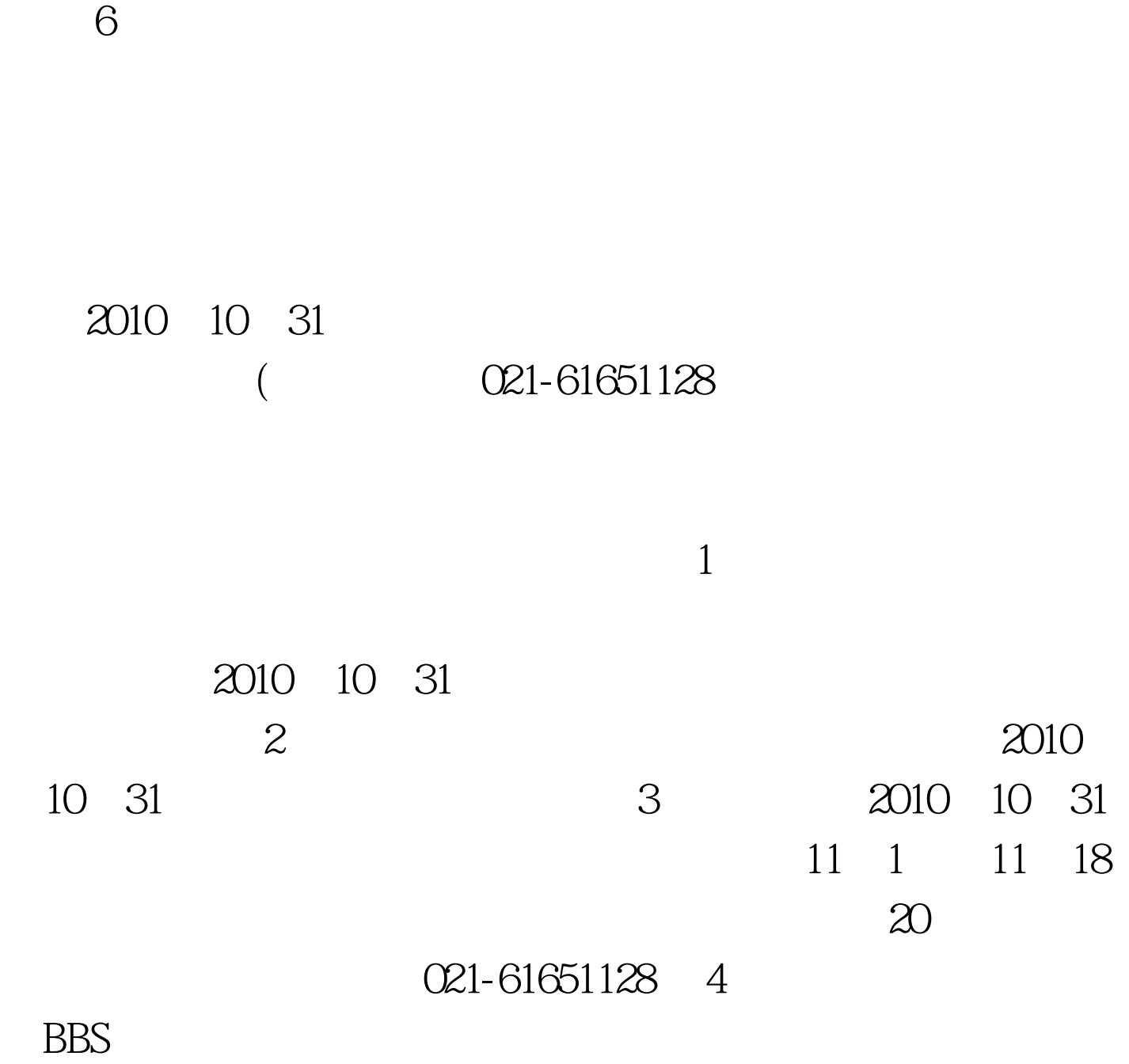

 $5$ 

2010 10 31

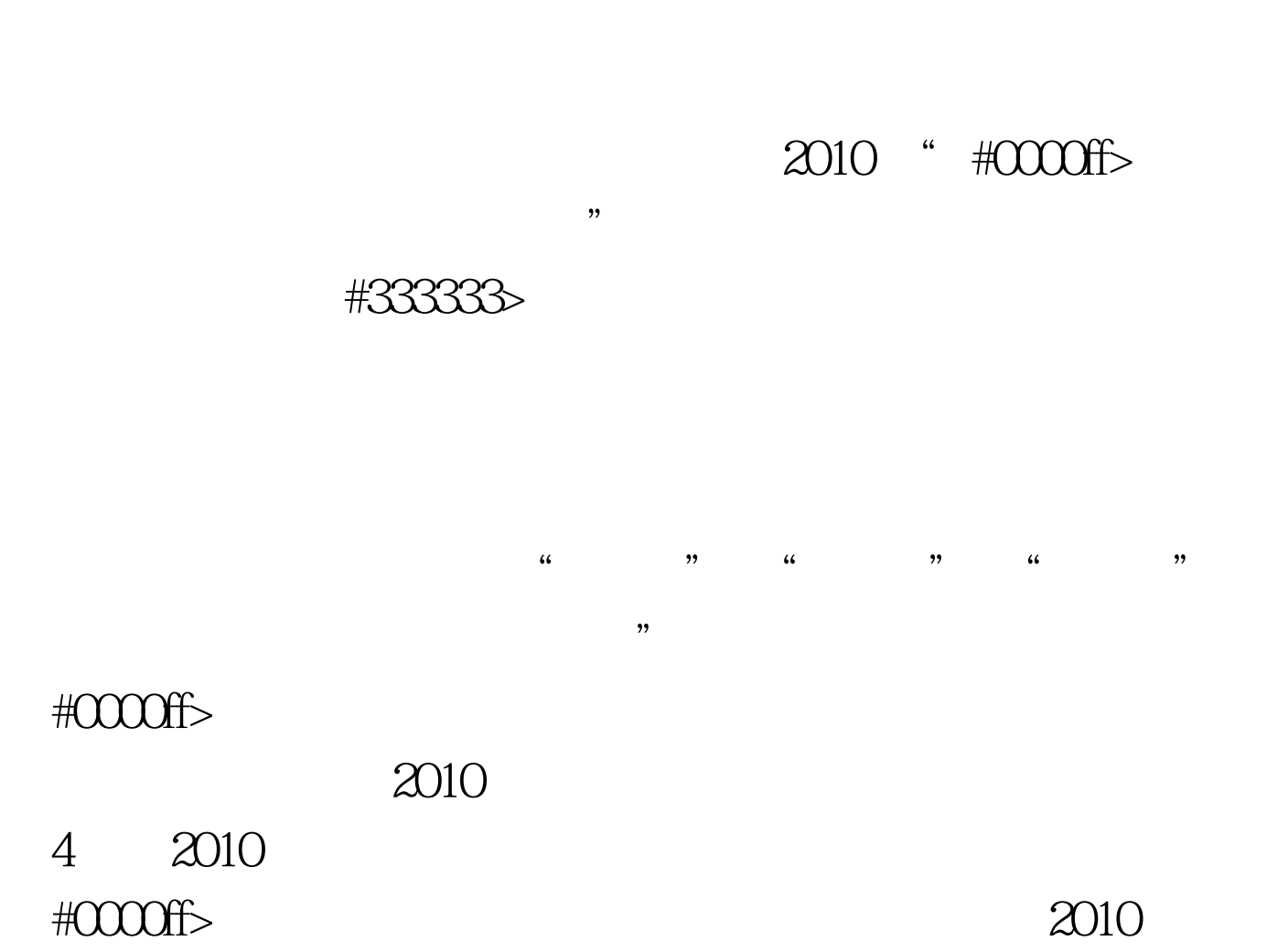

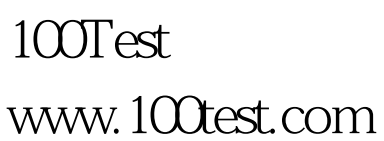

1 and 1 and 1 and 1 and 1 and 1 and 1 and 1 and 1 and 1 and 1 and 1 and 1 and 1 and 1 and 1 and 1 and 1 and 1 and 1 and 1 and 1 and 1 and 1 and 1 and 1 and 1 and 1 and 1 and 1 and 1 and 1 and 1 and 1 and 1 and 1 and 1 and